#### CSc 372

Comparative Programming Languages

11: Haskell — Higher-Order Functions

Department of Computer Science University of Arizona

collberg@gmail.com

Copyright © 2013 Christian Collberg

## **Higher-Order Functions**

- A function is Higher-Order if it takes a function as an argument or returns one as its result.
- Higher-order function aren't weird; the differentiation operation from high-school calculus is higher-order:

```
deriv :: (Float->Float)->Float->Float
deriv f x = (f(x+dx) - f(x)/0.0001
```

- Many recursive functions share a similar structure. We can capture such "recursive patterns" in a higher-order function.
- We can often avoid the use of explicit recursion by using higher-order functions. This leads to functions that are shorter, and easier to read and maintain.

## Currying Revisited

 We have already seen a number of higher-order functions. In fact, any curried function is higher-order. Why? Well, when a curried function is applied to one of its arguments it returns a new function as the result.

\_\_\_ Uh, what was this currying thing? \_\_\_\_\_

 A curried function does not have to be applied to all its arguments at once. We can supply some of the arguments, thereby creating a new specialized function. This function can, for example, be passed as argument to a higher-order function.

## Currying Revisited...

#### — How is a curried function defined? ——

• A curried function of n arguments (of types  $t_1, t_2, \dots, t_n$ ) that returns a value of type t is defined like this:

fun :: 
$$t_1 \rightarrow t_2 \rightarrow \cdots \rightarrow t_n \rightarrow t$$

This is sort of like defining n different functions (one for each ->). In fact, we could define these functions explicitly, but that would be tedious:

$$fun_1 :: t_2 \rightarrow \cdots \rightarrow t_n \rightarrow t$$

$$fun_1 a_2 \cdots a_n = \cdots$$

$$fun_2 :: t_3 \rightarrow \cdots \rightarrow t_n \rightarrow t$$

$$fun_2 a_3 \cdots a_n = \cdots$$

## Currying Revisited...

Duh, how about an example? \_\_\_\_

Certainly. Lets define a recursive function get\_nth n xs
 which returns the n:th element from the list xs:

```
get_nth 1 (x:_) = x
get_nth n (_:xs) = get_nth (n-1) xs
get_nth 10 "Bartholomew" \Rightarrow 'e'
```

 Now, let's use get\_nth to define functions get\_second, get\_third, get\_fourth, and get\_fifth, without using explicit recursion:

```
get_second = get_nth 2 | get_fourth = get_nth 4
get_third = get_nth 3 | get_fifth = get_nth 5
```

## Currying Revisited...

```
get_fifth "Bartholomew" \Rightarrow 'h'
map (get_nth 3)
   ["mob","sea","tar","bat"] \Rightarrow
"bart"
```

\_ So, what's the type of get\_second? \_\_\_\_\_

- Remember the Rule of Cancellation?
- The type of get\_nth is Int -> [a] -> a.
- get\_second applies get\_nth to one argument. So, to get the type of get\_second we need to cancel get\_nth's first type:
   Int -> [a] -> a = [a] -> a.

## Patterns of Computation

integer list.

| Mappings                                                                                                    |
|----------------------------------------------------------------------------------------------------|
| • Apply a function $f$ to the elements of a list $L$ to make a new list $L'$ . Example: Double the elements of an integer list.                                      |
| Selections                                                                                                    |
| <ul> <li>Extract those elements from a list L that satisfy a predicate print into a new list L'. Example: Extract the even elements from an integer list.</li> </ul> |
| Folds                                                                                                    |
| • Combine the elements of a list I into a single element using                                                                                                    |

binary function f. Example: Sum up the elements in an

## The map Function

- map takes two arguments, a function and a list. map creates a new list by applying the function to each element of the input list.
- map's first argument is a function of type a -> b. The second argument is a list of type [a]. The result is a list of type [b].

```
map :: (a -> b) -> [a] -> [b]
map f [] = []
map f (x:xs) = f x : map f xs
```

• We can check the type of an object using the :type command. Example: :type map.

## The map Function...

```
map :: (a -> b) -> [a] -> [b]

map f [] = []

map f (x:xs)= f x : map f xs

inc x = x + 1

map inc [1,2,3,4] \Rightarrow [2,3,4,5]
```

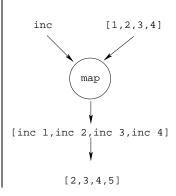

## The map Function...

```
map :: (a -> b) -> [a] -> [b]
map f [] = []
map f (x:xs) = f x : map f xs
map f[] = [] means: "The result of applying the function f to
            the elements of an empty list is the empty list."
map f(x:xs) = fx : map fxs means: "applying f to the list
            (x:xs) is the same as applying f to x (the first
            element of the list), then applying f to the list xs,
            and then combining the results."
```

# The map Function...

```
___ Simulation: _____
```

```
map square [5,6] \Rightarrow
square 5 : map square [6] \Rightarrow
25 : map square [6] \Rightarrow
25 : (square 6 : map square []) \Rightarrow
25 : (36 : map square []) \Rightarrow
25 : (36 : []) \Rightarrow
25 : [36] \Rightarrow
[25,36]
```

#### The filter Function

- Filter takes a predicate p and a list L as arguments. It returns
  a list L' consisting of those elements from L that satisfy p.
- The predicate p should have the type a -> Bool, where a is the type of the list elements.

#### The filter Function...

 We can define filter using either recursion or list comprehension.

```
_____Using recursion: _____
filter :: (a -> Bool) -> [a] -> [a]
filter _ [] = []
filter p (x:xs)
   | p x = x : filter p xs
   | otherwise = filter p xs
     _____ Using list comprehension: _____
filter :: (a -> Bool) -> [a] -> [a]
filter p xs = [x \mid x \leftarrow xs, p x]
```

### The filter Function...

```
filter :: (a->Bool)->[a]->[a]
filter _ [] = []
filter p (x:xs)
  | p x = x : filter p xs
  | otherwise = filter p xs
filter even [1,2,3,4] \Rightarrow [2,4]
```

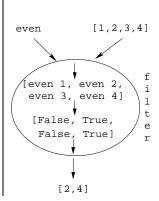

### The filter Function...

doublePos doubles the positive integers in a list.

```
getEven :: [Int] -> [Int]
getEven xs = filter even xs
doublePos :: [Int] -> [Int]
doublePos xs = map dbl (filter pos xs)
                where dbl x = 2 * x
                       pos x = x > 0
                Simulations:
getEven [1,2,3] \Rightarrow [2]
doublePos [1.2.3.4] \Rightarrow
   map dbl (filter pos [1,2,3,4]) \Rightarrow
   map dbl [2,4] \Rightarrow [4,8]
```

 A common operation is to combine the elements of a list into one element. Such operations are called reductions or accumulations.

```
Examples:
```

```
 \begin{aligned} & \text{sum } [1,2,3,4,5] \equiv \\ & (1 + (2 + (3 + (4 + (5 + 0))))) \Rightarrow 15 \\ & \text{concat } ["H","i","!"] \equiv \\ & ("H" ++ ("i" ++ ("!" ++ ""))) \Rightarrow "Hi!" \end{aligned}
```

 Notice how similar these operations are. They both combine the elements in a list using some binary operator (+, ++), starting out with a "seed" value (0, "").

- Haskell provides a function foldr ("fold right") which captures this pattern of computation.
- foldr takes three arguments: a function, a seed value, and a list.

```
Examples: _______

foldr (+) 0 [1,2,3,4,5] \Rightarrow 15

foldr (++) "" ["H","i","!"] \Rightarrow "Hi!"

_______

foldr: ______

foldr :: (a->b->b) -> b -> [a] -> b

foldr f z [] = z

foldr f z (x:xs) = f x (foldr f z xs)
```

• Note how the fold process is started by combining the last element  $x_n$  with z. Hence the name seed.

$$foldr(\oplus)z[x_1\cdots x_n] = (x_1 \oplus (x_2 \oplus (\cdots (x_n \oplus z))))$$

 Several functions in the standard prelude are defined using foldr:

```
and,or :: [Bool] -> Bool
and xs = foldr (&&) True xs
or xs = foldr (||) False xs

? or [True,False,False] ⇒
  foldr (||) False [True,False,False] ⇒
  True || (False || (False || False)) ⇒ True
```

• Remember that foldr binds from the right:

foldr (+) 0 
$$[1,2,3] \Rightarrow (1+(2+(3+0)))$$

• There is another function fold1 that binds from the left:

foldl (+) 0 [1,2,3] 
$$\Rightarrow$$
 (((0+1)+2)+3)

In general:

$$\mathtt{foldl}(\oplus)\mathtt{z}[\mathtt{x}_1\cdots\mathtt{x}_n] = (((\mathtt{z}\oplus\mathtt{x}_1)\oplus\mathtt{x}_2)\oplus\cdots\oplus\mathtt{x}_n)$$

• In the case of (+) and many other functions

$$\mathtt{foldl}(\oplus)\mathtt{z}[\mathtt{x}_1\cdots\mathtt{x}_n] \ = \ \mathtt{foldr}(\oplus)\mathtt{z}[\mathtt{x}_1\cdots\mathtt{x}_n]$$

• However, one version may be more efficient than the other.

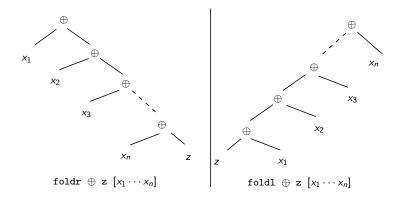

### **Operator Sections**

- We've already seen that it is possible to use operators to construct new functions:
  - (\*2) function that doubles its argument
  - (>2) function that returns True for numbers > 2.
- Such partially applied operators are known as operator sections. There are two kinds:

## Operator Sections. . .

```
_____ (a op) b = a op b _____
(3:) [1,2] = 3: [1,2] = [3,1,2]
(0<) 5 = 0 < 5 = True
(1/) 5 = 1/5
           _____ Examples: _____
    (+1) - The successor function.
    (/2) – The halving function.
   (:[]) - The function that turns an element into a singleton
          list.
       _____ More Examples: _____
? filter (0<) (map (+1) [-2,-1,0,1])
   [1,2]
```

## takeWhile & dropWhile

We've looked at the list-breaking functions drop & take:

```
take 2 ['a','b','c'] \Rightarrow ['a','b'] drop 2 ['a','b','c'] \Rightarrow ['c']
```

 takeWhile and dropWhile are higher-order list-breaking functions. They take/drop elements from a list while a predicate is true.

```
takeWhile even [2,4,6,5,7,4,1] \Rightarrow [2,4,6]
dropWhile even [2,4,6,5,7,4,1] \Rightarrow [5,7,4,1]
```

## takeWhile & dropWhile...

```
takeWhile :: (a->Bool) -> [a] -> [a]
takeWhile p [] = []
takeWhile p (x:xs)
   | p x = x : takeWhile p xs
   | otherwise = []
dropWhile :: (a->Bool) -> [a] -> [a]
dropWhile p [ ] = [ ]
dropWhile p (x:xs)
  | p x = dropWhile p xs
   | otherwise = x:xs
```

### takeWhile & dropWhile...

• Remove initial/final blanks from a string:

```
dropWhile ((==) '□') "□□□Hi!" ⇒
    "Hi!"

takeWhile ((/=) '□') "Hi!□□□" ⇒
    "Hi!"
```

## Summary

- Higher-order functions take functions as arguments, or return a function as the result.
- We can form a new function by applying a curried function to some (but not all) of its arguments. This is called partial application.
- Operator sections are partially applied infix operators.

### Summary. . .

 The standard prelude contains many useful higher-order functions:

```
map f xs creates a new list by applying the function f to every element of a list xs.
```

- filter p xs creates a new list by selecting only those elements from xs that satisfy the predicate p (i.e. (p x) should return True).
- foldr f z xs reduces a list xs down to one element, by applying the binary function f to successive elements, starting from the right.
- scanl/scanr f z xs perform the same functions as
   foldr/foldl, but instead of returning only the
   ultimate value they return a list of all
   intermediate results.

### Exercise

| Exercise (a):                                                                                                    |
|----------------------------------------------------------------------------------------------------|
| Define the map function using a list comprehension.  Template:                                                                                                    |
| map f x = [ ···   ··· ]                                                                                                    |
| Exercise (b):                                                                                                    |
| <ul> <li>Use map to define a function lengthall xss which takes<br/>list of strings xss as argument and returns a list of their<br/>lengths as result.</li> </ul> |
| Examples:                                                                                                    |
| ? lengthall ["Ay", "Caramba!"]                                                                                                    |

#### Exercise

- Give a accumulative recursive definition of foldl.
- ② Define the minimum xs function using foldr.
- 3 Define a function sumsq n that returns the sum of the squares of the numbers  $[1 \cdots n]$ . Use map and foldr.
- What does the function mystery below do?

```
mystery xs =
  foldr (++) [] (map sing xs)
sing x = [x]
```

\_\_\_\_ Examples: \_\_\_\_\_

minimum  $[3,4,1,5,6,3] \Rightarrow 1$ 

#### Exercise...

- Define a function zipp f xs ys that takes a function f and two lists  $xs=[x_1, \cdots, x_n]$  and  $ys=[y_1, \cdots, y_n]$  as argument, and returns the list  $[f x_1 y_1, \cdots, f x_n y_n]$  as result.
- If the lists are of unequal length, an error should be returned.

#### Exercise

• Define a function filterFirst p xs that removes the first element of xs that does not have the property p.

```
Example:
```

```
filterFirst even [2,4,6,5,6,8,7] \Rightarrow [2,4,6,6,8,7]
```

 Use filterFirst to define a function filterLast p xs that removes the last occurrence of an element of xs without the property p.

\_\_\_\_\_ Example: \_\_\_\_\_

```
filterLast even [2,4,6,5,6,8,7] \Rightarrow [2,4,6,5,6,8]
```